# Run a workload analysis on your SQL Server

Workload Analysis targets the Index Optimization and Query Optimization performance categories. Workload analysis provides recommendations for these two categories which use a high amount of performance resources when running.

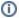

You can also select the Index Optimization and Query Optimization performance categories when running a regular analysis. This analysis focuses on lighter recommendations compared to the heavier ones from workload analysis.

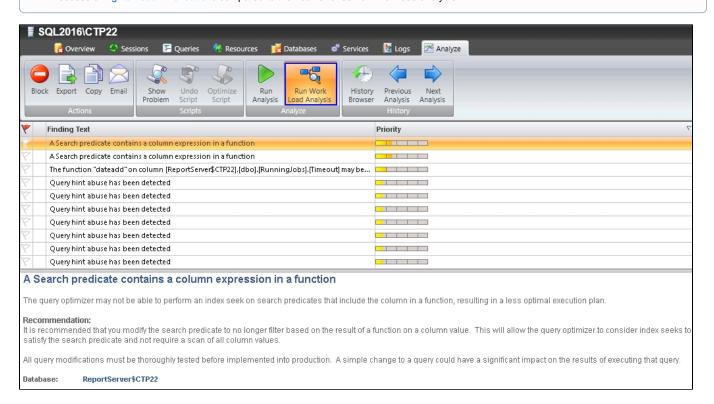

### To run a workload analysis:

- 1. Right-click the appropriate SQL Server instance from the **Servers** tree and select **Properties**.
- 2. Select Analysis Configuration when SQL Diagnostic Manager displays the Monitored SQL Server Properties window.
- 3. Configure your prescriptive analysis options.
- 4. Select only the Index Optimization and/or the Query Optimization performance categories.
- 5. Click **Run Workload Analysis** in the Analyze tab.
- 6. When the analysis is complete, SQL Diagnostic Manager provides a priority-ranked list of recommendations (Finding Text column).
- 7. Select a recommendation and detail information displays in the recommendation details pane.
- ① Do not click the Scheduling Enabled check box, unless you want to schedule a regular workload analysis on your SQL Server instance.
- To fine-tune your workload analysis results, you can block a particular recommendation or database. For additional information see, Fine-tune your analysis.

### **Additional actions**

## **Block**

Block a particular recommendation or recommendations to fine-tune your analysis.

#### Export

Export your recommendations in .xls file format.

#### Copy

Copy your recommendations to the clipboard so that you can view the text in a text editor.

## Email

Email your analysis results with recommendations.

SQL Diagnostic Manager identifies and resolves SQL Server performance problems before they happen. Learn more > >

| india robotic   robotic   capper |  | Idera Website | Products | Purchase | Support | Community | About Us | Resources | Legal |
|----------------------------------|--|---------------|----------|----------|---------|-----------|----------|-----------|-------|
|----------------------------------|--|---------------|----------|----------|---------|-----------|----------|-----------|-------|